## **Integrating Resources (IRs) cataloging cheat sheet: LOCAL SUPPLEMENT**

For the most part, follow the [CONSER Cataloging Manual module 35](http://www.loc.gov/aba/pcc/conser/word/Module35.doc) for cataloging IRs. This document outlines local UCSD and SCP IR cataloging practices and is a supplement to the [RDA print integrating resources cataloging cheat sheet](http://tpot.ucsd.edu/description/serials/_files/ccmappa.pdf) (CCM 35, appendix A) an[d RDA online integrating resources cataloging cheat sheet](http://tpot.ucsd.edu/description/serials/_files/ccmappb.pdf) (CCM 35, appendix B).

## **(OCLC)=**enhance fields in OCLC

**(LOCAL)**=local metadata, add to Roger only

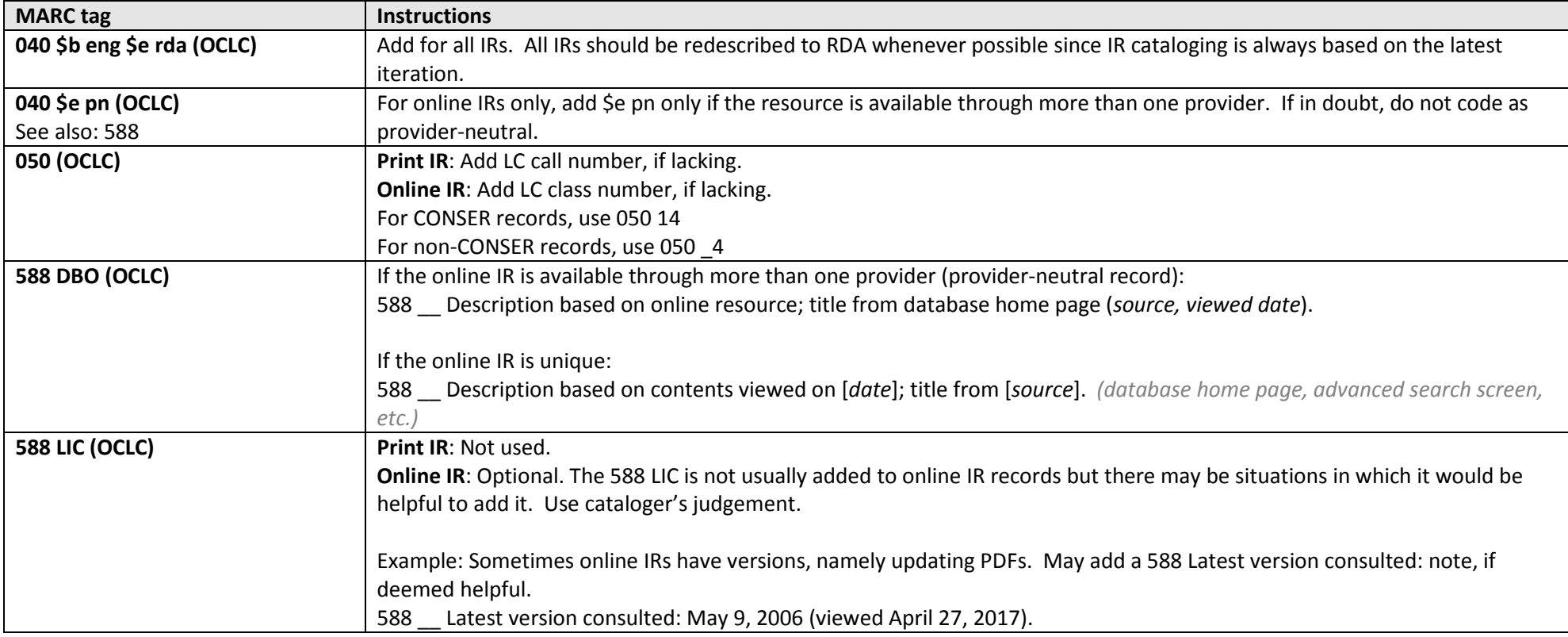

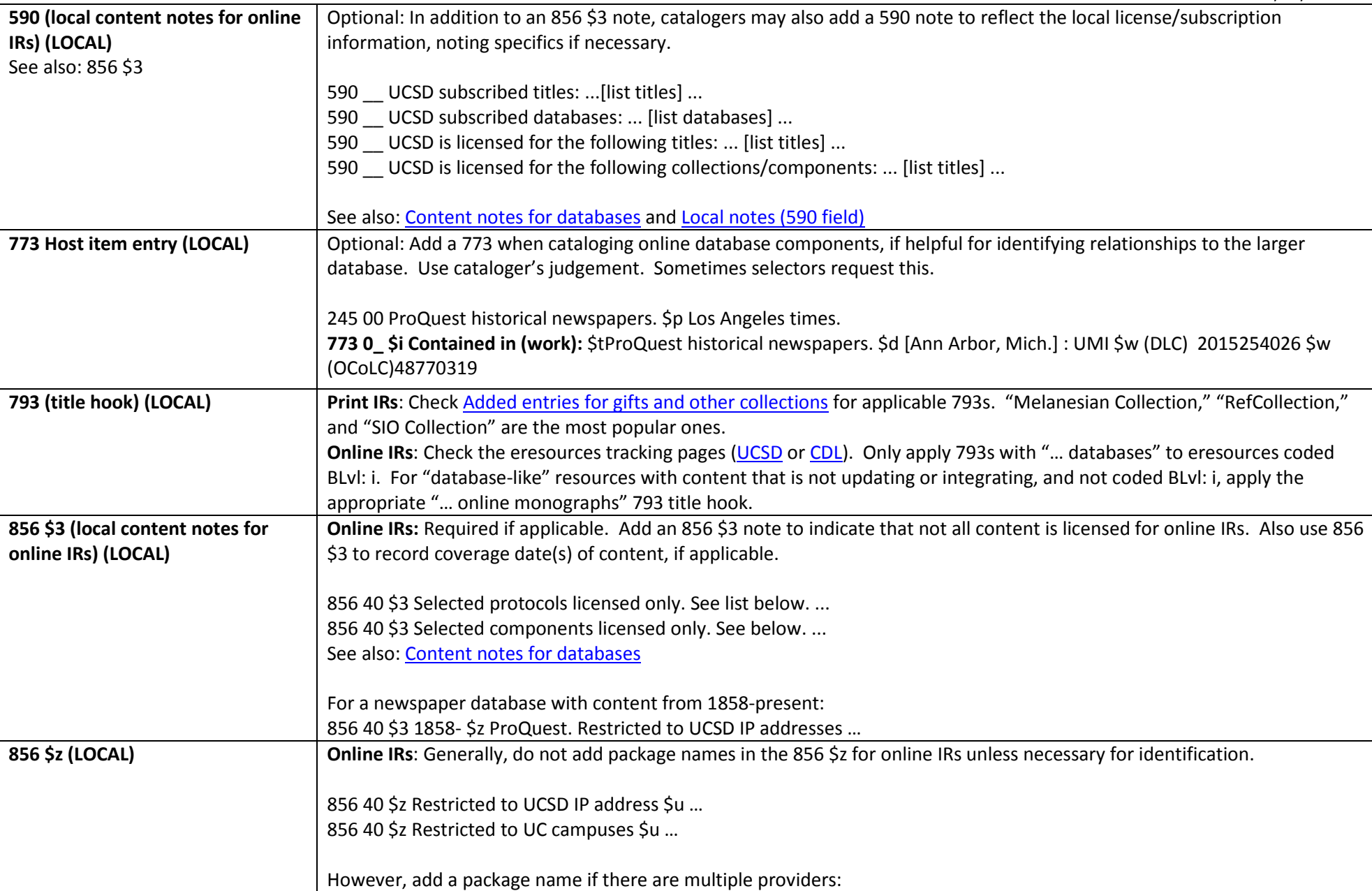

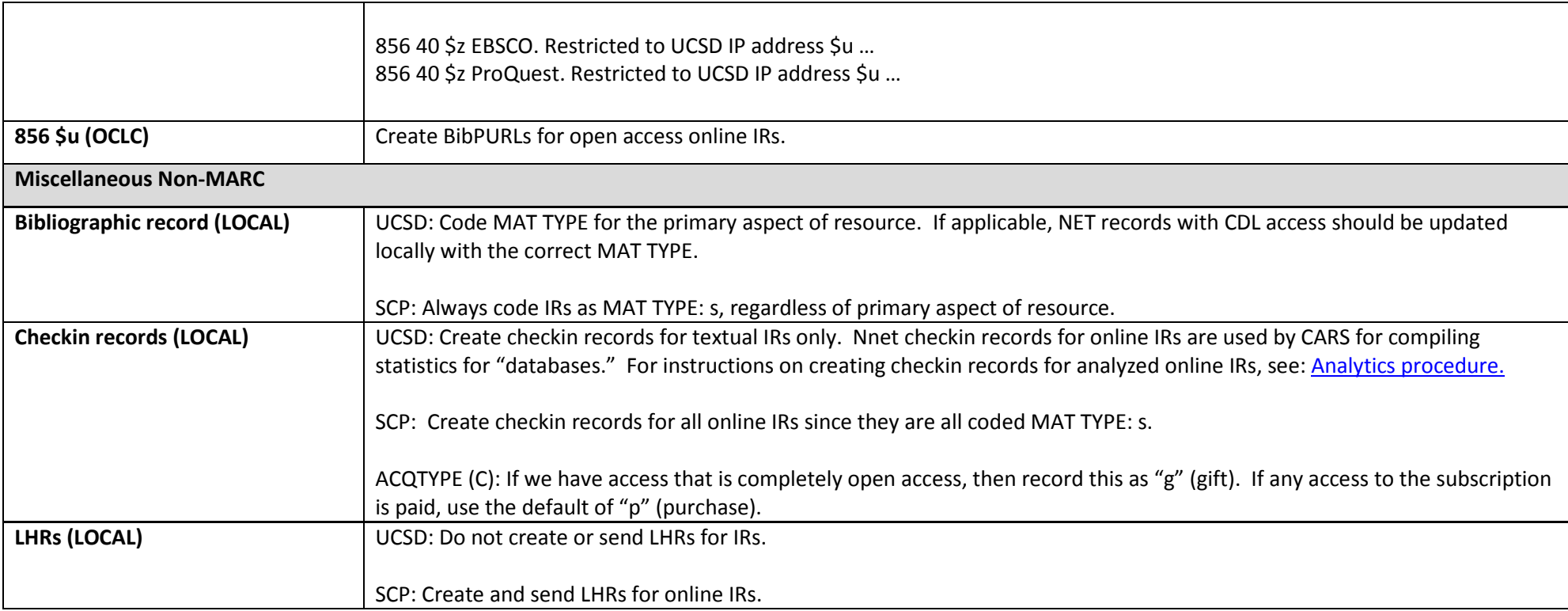